#### **Exercícios Resolvidos (Problemas Clássicos e Outros)**

## **1) Produtor-consumidor com buffer limitado**

Este problema pode ser enunciado como segue. Um par de processos compartilha um buffer de N posições. O primeiro processo, denominado produtor, passa a vida a produzir mensagens e a colocálas no buffer. O segundo processo, denominado consumidor, passa a vida a retirar mensagens do buffer (na mesma ordem em que elas foram colocadas) e a consumí-las.

A relação produtor-consumidor ocorre comumente em sistemas concorrentes e o problema se resume em administrar o buffer que tem tamanho limitado. Se o buffer está cheio, o produtor deve se bloquear, se o buffer está vazio, o consumidor deve se bloquear. A programação desse sistema com buffer de 5 posições e supondo que as mensagens sejam números inteiros, é mostrada a seguir.

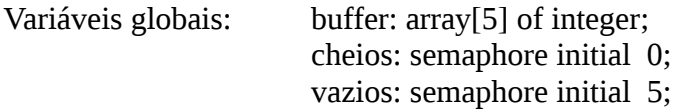

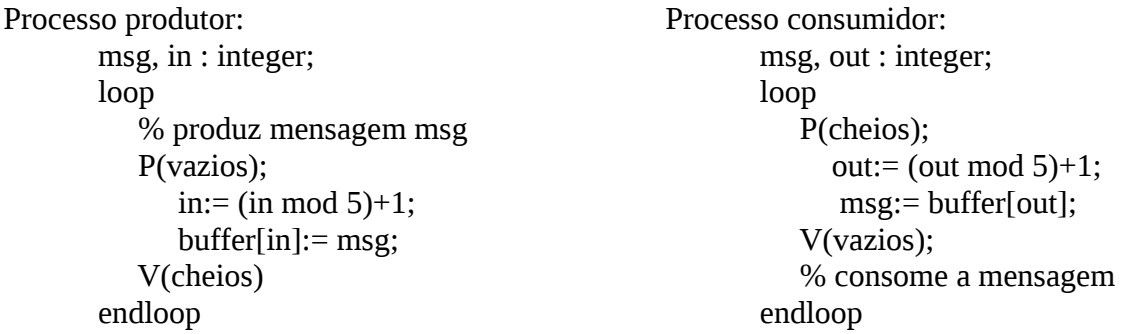

O semáforo cheios conta o número de buffers cheios e o semáforo vazios conta número de buffers vazios. Conforme já foi referido, as variáveis inteiras que não são inicializadas tem seu valor inicial igual a zero.

Observe que a solução não se preocupou em garantir exclusão mútua no acesso ao buffer. Isto porque os dois processos trabalham com variáveis locais in, out e msg e, certamente, irão acessar sempre posições diferentes do vetor global buffer.

## **2) Jantar dos Filósofos**

Este problema ilustra as situações de deadlock e de postergação indefinida que podem ocorrer em sistemas nos quais processos adquirem e liberam recursos continuamente. Existem N filósofos que passam suas vidas pensando e comendo. Cada um possui seu lugar numa mesa circular, em cujo centro há um grande prato de spaghetti. A figura ilustra a situação para 5 filósofos. Como a massa é muito escorregadia, ela requer dois garfos para ser comida. Na mesa existem N garfos, um entre cada dois filósofos, e os únicos garfos que um filósofo pode usar são os dois que lhe correspondem (o da sua esquerda e o da sua direita). O problema consiste em simular o comportamento dos filósofos procurando evitar situações de deadlock (bloqueio permanente) e de postergação indefinida (bloqueio por tempo indefinido).

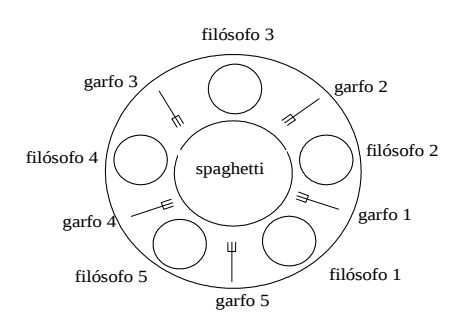

Da definição do problema, tem-se que nunca dois filósofos adjacentes poderão comer ao mesmo tempo e que, no máximo, N/2 filósofos poderão estar comendo de cada vez. Na solução a seguir, iremos nos concentrar no caso de 5 filósofos. Os garfos são representados por um vetor de semáforos e é adotada a seguinte regra: todos os 5 filósofos pegam primeiro o seu garfo da esquerda, depois o da direita, com exceção de um deles, que é do contra. Pode ser demonstrado que esta solução é livre de deadlocks. Foi escolhido o filósofo 1 para ser do contra.

O programa a seguir é um programa Vale4 completo, no qual cada filósofo faz 10 refeições e morre.

Problemas que devem ser evitados:

- Deadlock todos os filósofos pegam um único hashi ao mesmo tempo;
- Starvation os filósofos ficam indefinidamente pegando hashis simultaneamente;

Como solucionar:

- Sem deadlocks ou starvation
- Com o máximo de paralelismo para um número arbitrário de filósofos
- Usar um arranjo state para identificar se um filósofo está comendo, pensando ou faminto (pensando em pegar os hashis)
	- Um filósofo só pode comer (estado) se nenhum dos vizinhos estiver comendo
- Usar um arranjo de semáforos, um por filósofo
	- Filósofos famintos podem ser bloqueados se os hashis estiverem ocupados

## VER -<http://users.erols.com/ziring/diningAppletDemo.html>

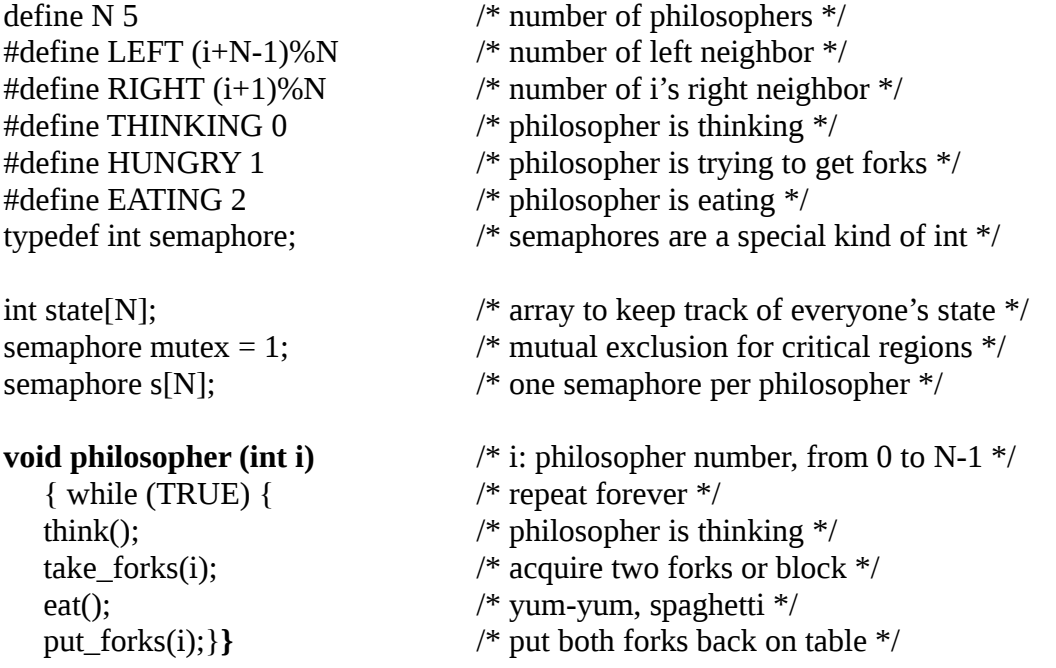

```
void take forks(int i) /* i: philosopher number, from 0 to N-1 */
    { down(&mutex); /* enter critical region */
  state[i] = HUNGRY; \frac{1}{2} /* record fact that philosopher i is hungry \frac{1}{2}/
  test(i); \frac{1}{2} test(i); \frac{1}{2} for \frac{1}{2} for \frac{1}{2} for \frac{1}{2} for \frac{1}{2} for \frac{1}{2} for \frac{1}{2} for \frac{1}{2} for \frac{1}{2} for \frac{1}{2} for \frac{1}{2} for \frac{1}{2} for \frac{1}{2} for \frac{1}{2} f
  up(\&mutex); \frac{1}{2} /* exit critical region */
  down(\&s[i];} /* block if forks were not acquired */
void put_forks(i) \qquad /* i: philosopher number, from 0 to N-1 */
    {down(&mutex); /* enter critical region */
  state[i] = THINKING; \frac{\partial^*}{\partial x^*} > \frac{\partial^*}{\partial y^*} philosopher has finished eating */
   test(LEFT); /* see if left neighbor can now eat */
   test(RIGHT); /* see if right neighbor can now eat */
  up(\&mutex); } \qquad \qquad /* exit critical region */
```

```
void test(i) \qquad \qquad /* i: philosopher number, from 0 to N-1 */
  \{ if (state[i] == HUNGRY && state[LEFT] != EATING && state[RIGHT] != EATING) \{state[i] = EATING; up(8s[i]); } }
```
# **3) Barbeiro dorminhoco**

O problema consiste em simular o funcionamento de uma barbearia com as seguintes características. A barbearia tem uma sala de espera com N cadeiras e uma cadeira de barbear. Se não tem clientes à espera, o barbeiro senta numa cadeira e dorme. Quando chega um cliente, ele acorda o barbeiro. Se chega outro cliente enquanto o barbeiro está trabalhando, ele ocupa uma cadeira e espera (se tem alguma cadeira disponível) ou vai embora (se todas as cadeiras estão ocupadas).

A solução a seguir usa 3 semáforos: clientes, fila e mutex. O semáforo clientes tranca o barbeiro, sendo suas "bolitas" produzidas pelos clientes que chegam. O valor desse semáforo indica o número de clientes à espera (excluindo o cliente na cadeira do barbeiro, que não está à espera). O semáforo fila tranca os clientes e implementa a fila de espera. O semáforo mutex garante exclusão mútua. Também é usada uma variável inteira, count, que conta o número de clientes à espera. O valor desta variável é sempre igual ao "número de bolitas" do semáforo clientes.

Um cliente que chega na barbearia verifica o número de clientes à espera. Se esse número é menor que o número de cadeiras, o cliente espera, caso contrário, ele vai embora. A solução é apresentada a seguir, considerando o número de cadeiras na sala de espera igual a 3.

Inicialmente, o barbeiro executa a operação P(clientes), onde fica bloqueado (dormindo) até a chegada de algum cliente. Quando chega um cliente, ele começa adquirindo a exclusão mútua. Outro cliente que chegar imediatamente após, irá se bloquear até que o primeiro libere a exclusão mútua. Dentro da região crítica, o cliente verifica se o número de pessoas à espera é menor ou igual ao número de cadeiras. Se não é, ele libera mutex e vai embora sem cortar o cabelo.

Se tem alguma cadeira disponível, o cliente incrementa a variável count e executa a operação V no semáforo clientes. Se o barbeiro está dormindo, ele é acordado; caso contrário, é adicionada uma "bolita" no semáforo clientes. A seguir, o cliente libera a exclusão mútua e entra na fila de espera. O barbeiro adquire a exclusão mútua, decrementa o número de clientes, pega o primeiro da fila de espera e vai fazer o corte.

Variáveis globais: clientes, fila: semaphore init 0; mutex: semaphore init 1;

```
count : integer initial 0; 
Processo barbeiro: 
Processo cliente: 
    loop 
    P(mutex); 
       P(clientes); /*dorme, se for o caso*/ 
    if count < 3 
       P(mutex); 
   then \{ count:= count+1;
         count:= count -1:
            V(clientes); /*acorda o barbeiro*/ 
          V(fila); /*pega próximo cliente*/ 
            V(mutex); 
       V(mutex); 
            P(fila); /*espera o barbeiro*/ 
       /*corta o cabelo*/ 
            /*corta o cabelo*/ 
    endloop 
          } 
    else V(mutex)
```
Quando termina o corte de cabelo, o cliente deixa a barbearia e o barbeiro repete o seu loop onde tenta pegar um próximo cliente. Se tem cliente, o barbeiro faz outro corte. Se não tem, o barbeiro dorme.

# **4) Leitores e escritores**

O problema dos *readers and writers* ilustra outra situação comum em sistemas de processos concorrentes. Este problema surge quando processos executam operações de leitura e de atualização sobre um arquivo global (ou sobre uma estrutura de dados global). A sincronização deve ser tal que vários readers (isto é, processos leitores, que não alteram a informação) possam utilizar o arquivo simultaneamente. Entretanto, qualquer processo writer deve ter acesso exclusivo ao arquivo.

Na solução a seguir é dada prioridade para os processos *readers*. São utilizadas duas variáveis semáforas, mutex e w, para exclusão mútua, e uma variável inteira nr, para contar o número de processos leitores ativos. Note que o primeiro reader bloqueia o progresso dos *writers* que chegam após ele, através do semáforo w. Enquanto houver reader ativo, os *writers* ficarão bloqueados.

Variáveis globais: mutex, w : semaphore initial 1; nr : integer initial 0;

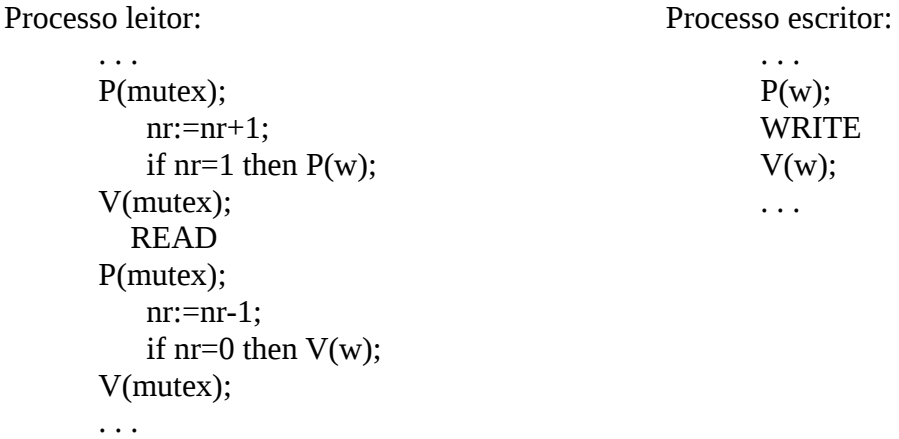

## **5) Problema da Montanha Russa**

Existem *n* passageiros, que repetidamente aguardam para entrar em um carrinho da montanha russa, fazem o passeio, e voltam a aguardar. Vários passageiros podem entrar no carrinho ao mesmo tempo, pois este tem várias portas. A montanha russa tem somente um carrinho, onde cabem *C* passageiros (*C < n*). O carrinho só começa seu percurso se estiver lotado. Sincronize as ações dos processos Passageiro e Carrinho usando semáforos:.

Uma possível solução é mostrada abaixo:

```
semaphore passageiro = C<br>semaphore carrinho = 0
               carrinho = 0semaphore and and = 0semaphore mutex = 1int Npass = \thetaPassageiro() {
   while (true) {
        DOWN(passageiro)
        entra_no_carrinho() /* vários passageiros podem entrar "ao mesmo tempo" */
        DOWN(mutex)
        Npass++<br>if (Npass == C) {
               ass == C) { \qquad \qquad /* carrinho lotou */<br>UP(carrinho) \qquad \qquad /* autoriza carrinho
                UP(carrinho) \qquad \qquad/* autoriza carrinho a andar */<br>DOWN(andando) \qquad \qquad/* espera carrinho parar */
                                       \gamma^* espera carrinho parar */
                UP(mutex)
        }
 else {
                UP(mutex)
                DOWN(andando) /* espera carrinho lotar, passear e voltar */
        }
   } 
}
Carrinho() {
   while (true){
         DOWN(carrinho) /* espera autorização para andar */ 
         passeia() /* faz o passeio e volta */
         passed (1)<br>Npass := 0 1 /* esvazia carrinho */
         for (int i=0; i<C; i++){<br>UP(andando);
                                       \frac{1}{2} libera passageiro que andou de volta à fila */
        UP(passageiro); /* libera entrada no carrinho */
     }
   }
}
```
## **6) Problema do Supermercado**

Considere um supermercado com N caixas de pagamento com um empregado em cada caixa. Enquanto houver clientes na sua fila o empregado atende-os. Se não tiver nenhum cliente para ser atendido na sua fila, o empregado pode atender um cliente de outra fila. Se não estiver ninguém para atender em nenhumas das filas, o empregado bloqueia-se à espera de clientes. O cliente quando chega, escolhe a fila (ou uma das filas) que tiver menos menos clientes. Mas uma vez escolhida, o cliente não pode trocar de fila, excepto para ser atendido conforme descrito anteriormente. O número de clientes por fila é ilimitado.

Implemente, usando semáforos (e, posteriormente, Monitor), em pseudo-código C, as rotinas Empregado(int fila) e Cliente(), que correspondem respectivamente às funções de empregado e cliente. Considere que ainda existem 2 rotinas - Atender() e serAtendido() que são chamadas respectivamente pelas rotinas Empregado() e Cliente() quando o empregado está a atender o cliente e, por sua vez, o cliente está a ser atendido pelo empregado. A implementação das rotinas Atender() e serAtendido() não faz parte do exercício (considere-as uma caixa preta). Uma possível solução usando Semáforos é dada abaixo:

```
Semaphore filas [0..N-1] //inicializados em 0
Semaphore emp [0..N-1] //inicializados em 0
Semaphore mutex = 1
int cfilas [0..N1]  //inicializados em 0
Cliente (){
 down (mutex)
 int mf = 0;int count = cfilas[0];
  for (int i=1; i< N; i++)
    if(count==0) break; //otimização, pois não haverá fila menor que 0
    if (cfilas[i]<cfilas[mf]{
      mf=i;count=cfilas[i];
    }
  }
 up(emp[mf]);
 cfilas[mf]++;up(mutex);
 down(filas[mf]);
 serAtendido();
}
Empregado (int fila){
 for(j;1)while (true){
      down(mutex);
      if (cfilas[fila]>0){
        cfilas[fila]--;up(filas[fila]);
        up(mutex);
        down(emp[fila]);
        ATENDER();
      } else {
        up(mutex);
        break;
      }
    }
    int nf, n-vazias=0;for (int j=0; j< N-1; j++){
      nf=next(fila,j);//pega a pos. da prox. fila
      down(mutex);
      if(cfila[nf]>0)
        n-vazias=0;
        cfila[nf] --;
```

```
up(mutex);
         up(fila[nf]);down(emp[nf]);
         ATENDE();
       } else{
         up(mutex);
         n-vazias++}
    \} //for(int j...)
    down(mutex)
    if (n-\text{vazias}==N \& cfilas(fila)=0)up(mutex);
      down(emp[fila]);
    } else
      up(mutex);
    }
 }
}
```
# **7) Vida de Hoare**

Em um determinado stand de uma feira, um demonstrador apresenta um filme sobre a vida de Hoare. Quando 10 pessoas chegam, o demonstrador fecha o pequeno auditório que não comporta mais do que essa platéia. Novos candidatos a assistirem o filme devem esperar a próxima exibição. Esse filme faz muito sucesso com um grupo grande de fãs (de bem mais de 10 pessoas), que permanecem na feira só assistindo o filme seguidas vezes. Cada vez que um desses fãs consegue assistir uma vez o filme, ele vai telefonar para casa para contar alguns detalhes novos para sua mãe. Depois de telefonar ele volta mais uma vez ao stand para assistir o filme outra vez.

Usando semáforos, modele o processo fã e o processo demonstrador, lembrando que existem muitos fãs e apenas um demonstrador. Como cada fã é muito ardoroso, uma vez que ele chega ao stand ele não sai dali até assistir o filme. Suponha que haja muitos telefones disponíveis na feira e, portanto, que a tarefa de telefonar para casa não impõe nenhuma necessidade de sincronização." OBS: Observe que o demonstrador só pode começar a exibir o filme quando há 10 pessoas no stand, e que as pessoas que chegam durante uma exibição têm que esperar a próxima. Importante: observe que um fã só pode ir telefonar para a mãe depois que acaba a exibição do filme! Isso tem que estar modelado na sincronização entre os processos demonstrador e fãs."

```
#define N 10
int nFans=0;
semaphore mutex = 1;
semaphore dem = 0;
semaphore fila = 0;
fan (){
   while(true){
     P(mutex);
     nFans++;
     V(mutex);
     V(dem);
     P(fila);
     assisteFilme();
     telefona();
  }
}
```

```
demonstrator (){
   while(true){
     while (nFans<N)
       P(dem);
     P(mutex);
     nFans=nFans-N;
     V(mutex);
    for (i=0, i< N; i++) V(fila);
     exibeFilme();
  }
}
```
## **8) Jantar dos Canibais**

Suponha que um grupo de N canibais come jantares a partir de uma grande travessa que comporta M porções. Quando alguém quer comer, ele(ela) se serve da travessa, a menos que ela esteja vazia. Se a travessa está vazia, o canibal acorda o cozinheiro e espera até que o cozinheiro coloque mais M porções na travessa.

Desenvolva o código para as ações dos canibais e do cozinheiro. A solução deve evitar deadlock e deve acordar o cozinheiro apenas quando a travessa estiver vazia. Suponha um longo jantar, onde cada canibal continuamente se serve e come, sem se preocupar com as demais coisas na vida de um canibal...

```
semaphorecozinha = 0
semaphorecomida = M+1semaphoremutex = 1
semaphoreenchendo = 0
int count= 0
```
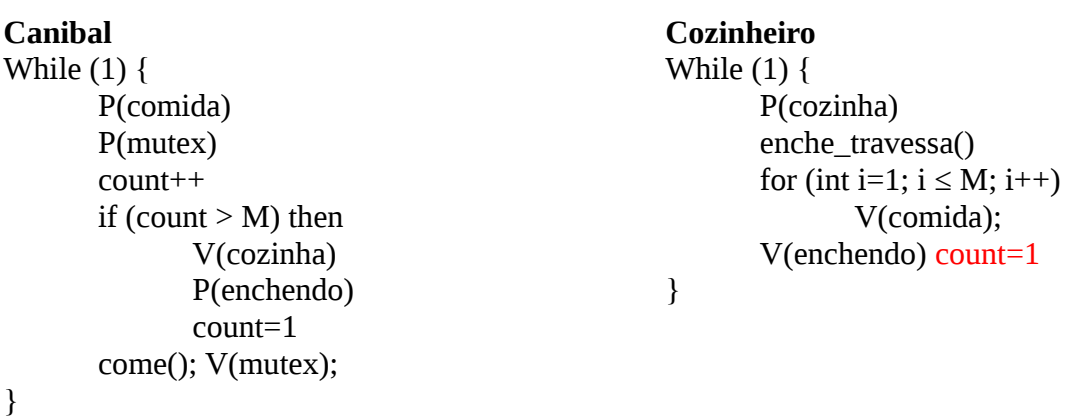

Problemas:

1) acesso serial se fosse come() e depois V(mutex)

2) Se M canibais perdem a posse antes do come() o M\_ésimo+1 acorda o cozinheiro para colocar mais poções na travessa que ainda está cheia.

## **9) Problema do Pombo**

Considere a seguinte situação. Um pombo correio leva mensagens entre os sites A e B, mas só quando o número de mensagens acumuladas chega a 20. Inicialmente, o pombo fica em A, esperando que existam 20 mensagens para carregar, e dormindo enquanto não houver. Quando as

mensagens chegam a 20, o pombo deve levar exatamente (nenhuma a mais nem a menos) 20 mensagens de A para B, e em seguida voltar para A.

Caso existam outras 20 mensagens, ele parte imediatamente; caso contrário, ele dorme de novo até que existam as 20 mensagens. As mensagens são escritas em um post-it pelos usuários; cada usuário, quando tem uma mensagem pronta, cola sua mensagem na mochila do pombo. Caso o pombo tenha partido, ele deve esperar o seu retorno p/ colar a mensagem na mochila. O vigésimo usuário deve acordar o pombo caso ele esteja dormindo. Cada usuário tem seu bloquinho inesgotável de post-it e continuamente prepara uma mensagem e a leva ao pombo.

Usando semáforos, modele o processo pombo e o processo usuário, lembrando que existem muitos usuários e apenas um pombo. Identifique regiões críticas na vida do usuário e do pombo.

#define N=20

int contaPostIt=0; semaforo mutex=1; //controlar acesso à variável contaPostIt semaforo cheia=0; //usado para fazer o pombo dormir enquanto ñ há 20 msg semaforo enchendo=N; //usado p/ fazer usuários dormirem enquanto pombo faz o transporte

#### **usuario() { pombo() {**

```
while(true){ while(true) }
  down(enchendo); down(cheia);
  down(mutex); down(mutex);
  contaPostIt++; contaPostIt=0;
  if (contaPostIt == N) for (i=0; i \le N; i++)up(mutex); up(mutex);
 } }
} }
```
colaPostIt\_na\_mochila(); leva\_mochila\_ate\_B\_e\_volta(); up(cheia); up(enchendo);